#### **BOTSWANA INTERNATIONAL UNIVERSITY OF SCIENCE AND TECHNOLOGY**

**Private Mail Bag 16 BIUST Website: [www.biust.ac.bw](http://www.biust.ac.bw/) Fax: {+267}4900102**

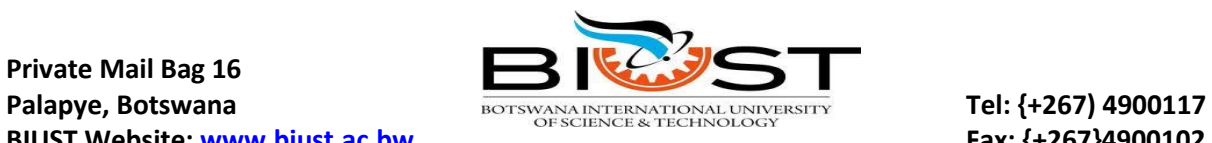

**DIRECTORATE OF INFORMATION AND COMMUNICATION TECHNOLOGY**

# **FOLLOW THESE TIPS TO OPTIMIZE YOUR WI-FI EXPERIENCE**

### Share with Care…

# **Say NO to Connectify.Me!!**

Are you aware that personal hotspot apps like Connectify.me broadcast on the same frequency as authorized wireless signals and as a result jam those signals? In other words, every time you fire up Connectify me it works like a signal jammer that interferes with the operation of Tswapong Hills, causing everyone around you to experience slow Internet access.

So, help us enhance your Wi-Fi Internet experience by getting rid of Connectify.me and other personal hotspots alike!!

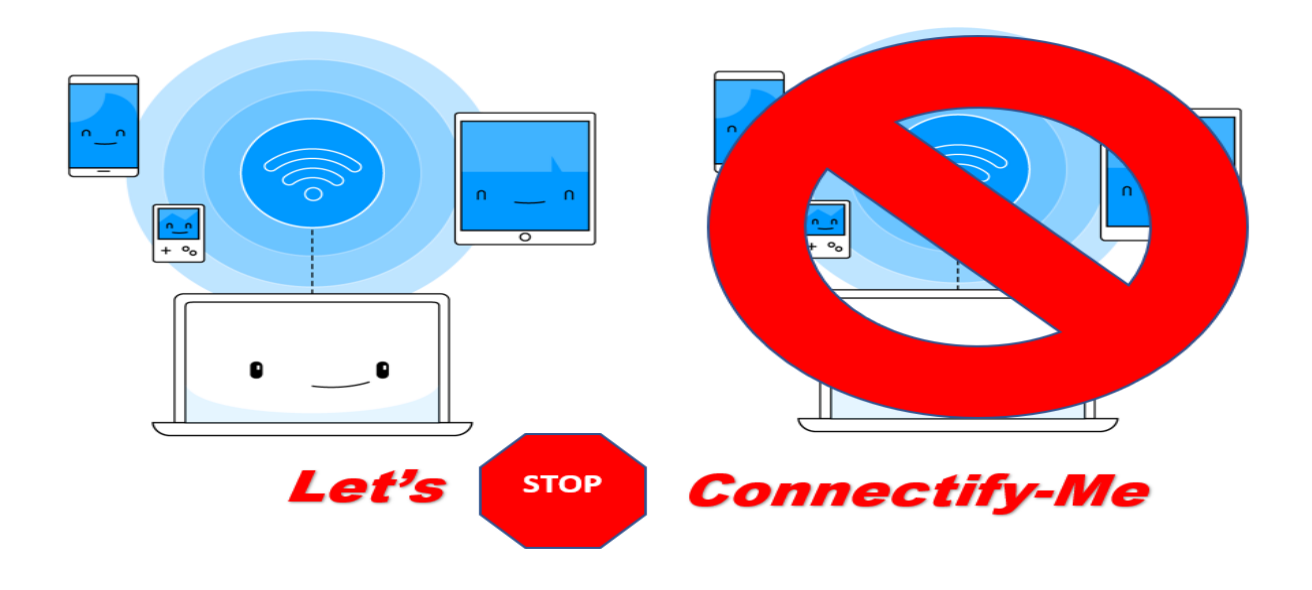

# Optimize Your Wireless Speed

Many factors impact your Wi-Fi speed, these factors include the number of devices using your Wi-Fi connection, the location of your Wi-Fi router, the wireless capability of your client device and many more. The following tips can help you maximize your Wi-Fi connection speed.

- Each device on your network shares bandwidth. The more devices, the more your Wi-Fi speed is divided up and the slower the speed of each device. Close browsers and programs you are not using.
- Clear your cookies
- Turn off idle Wi-Fi connected devices (e.g., when you're not using your phone to surf the Internet, turn off the Wi-Fi connection on that phone to free up bandwidth.)
- Disable add-ons and background programs when not in use

#### Note that the following activities use the most amount of bandwidth:

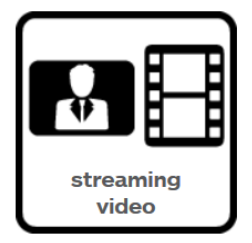

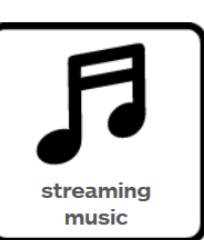

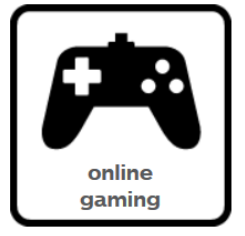

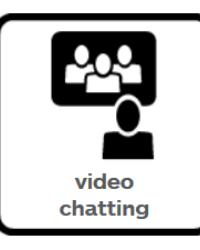

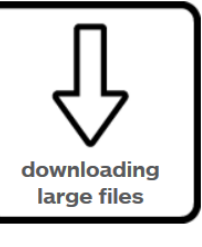

# **Secure you Wi-Fi by adhering to** Username and Password Requirements!

Username and password authentication are not meant to inconvenience you. They serve the critical purpose of protecting your Wi-Fi from being accessed by unauthorized persons. Always ensure that your password is kept safe and under no circumstances are you to share it with anyone.

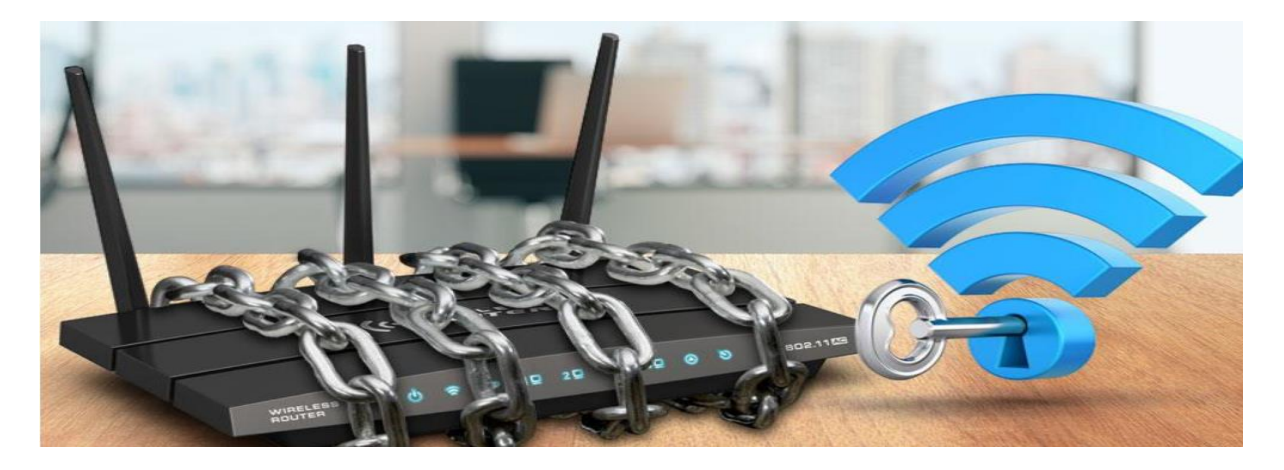

## Device Authentication limit per user

Please NOTE that concurrent authentication session limit has been changed from **TWO** to **THREE** devices per user. This means that one student can only have **THREE** devices connected at a time and the **FOURTH** device will be refused connection. This is meant to keep the number of connected devices at an optimal level, thus reducing congestion on the shared Wi-Fi connection.

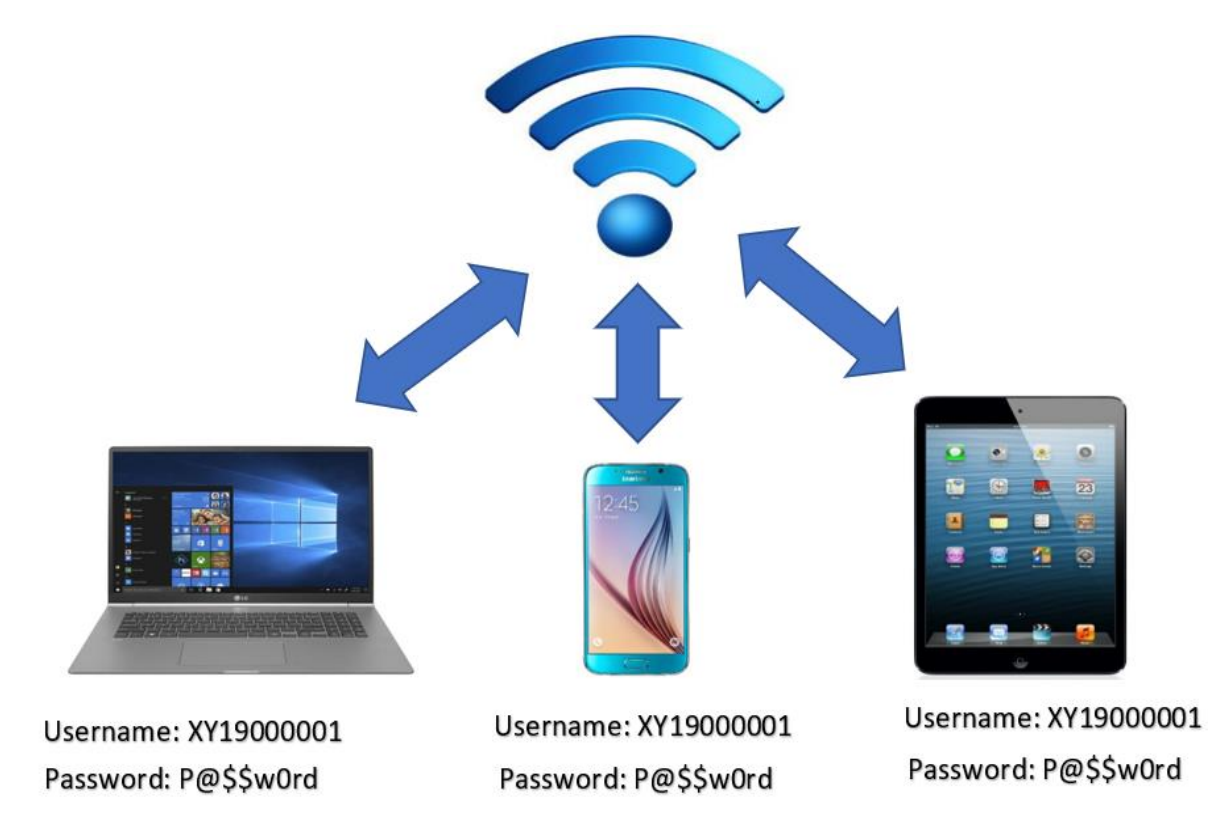

For more information email us at **networkinfo@biust.ac.bw**. Always remember to share your contact details and room number so that we can easily locate you.